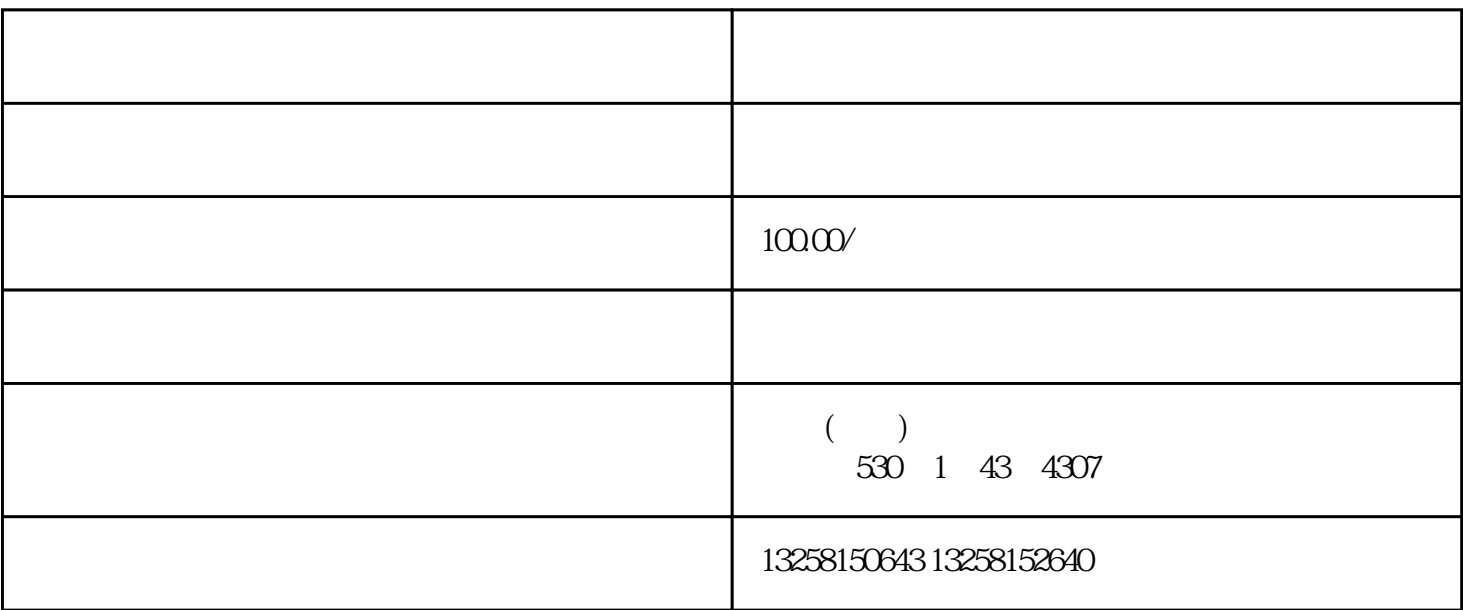

 $B2B$ 

 $.2\,$ 

. 输入错误

3. 系统维护